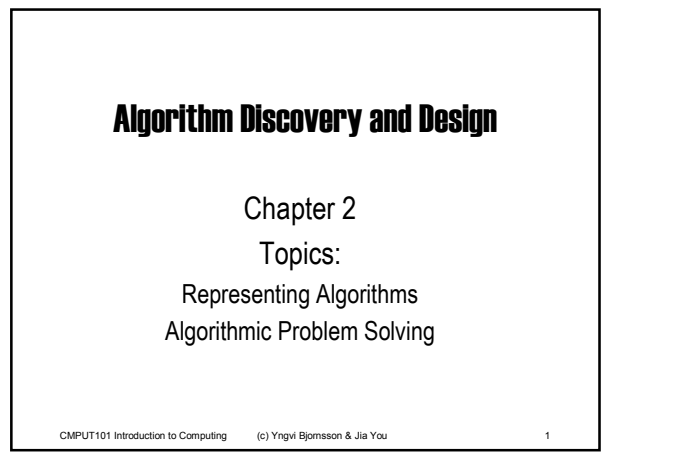

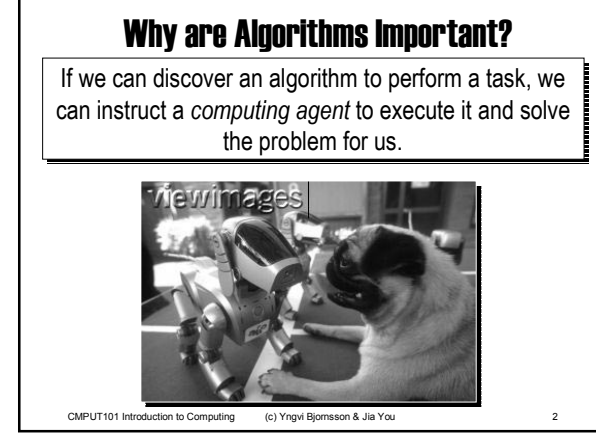

# Representing Algorithms • What language to use?  $-$  Expressive. - Clear, presice, and unambiguous. • For example, we could use: - Natural language (e.g. English).  $-$  Formal programming languages (e.g.  $C_{++}$ ). - Something else?

CMPUT101 Introduction to Computing (c) Yngvi Bjornsson & Jia You

## Example: Adding 2 numbers

**Assume we know how to add 2 single digit** numbers, but want to write an algorithm to add any 2 numbers:

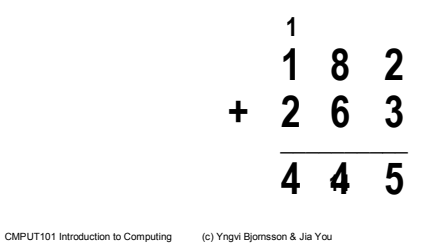

### Example using Natural Language

*Initially, set the value of the variable carry to 0. When these initializations have been completed, begin looping until the value of the variable i becomes greater than m-1. First add together the values of the two digits*  $a_i$  *and*  $b_i$  *and the current value of the carry digit to get the result called c<sub>i</sub>* Now check the value of  $c_i$  to see *whether it is greater than or equal to 10. If*  $c_i$  *is greater than or equal to 10, then ...*

### Natural Languages

- **English or some other natural language.**
- Are **not** particularly good:

CMPUT101 Introduction to Computing (c) Yngvi Bjornsson & Jia You

- $t$ oo verbose
- -unstructured
- $-$ too rich in interpretation (ambiguous)
- $-$ imprecise

CMPUT101 Introduction to Computing (c) Yngvi Bjornsson & Jia You

```
CMPUT101 Introduction to Computing (c) Yngvi Bjornsson & Jia You 7
  Example using Programming Language
{
  int I, m, Carry;
  int a[100], b[100], c[100];
  cin >> m;
  for ( int j = 0 ; k \le m-1 ; j++) {
    cin >> a[j];
    cin >> b[j];
  }
  Carry = 0;
  i = 0;
  while ( i < m ) { …
```
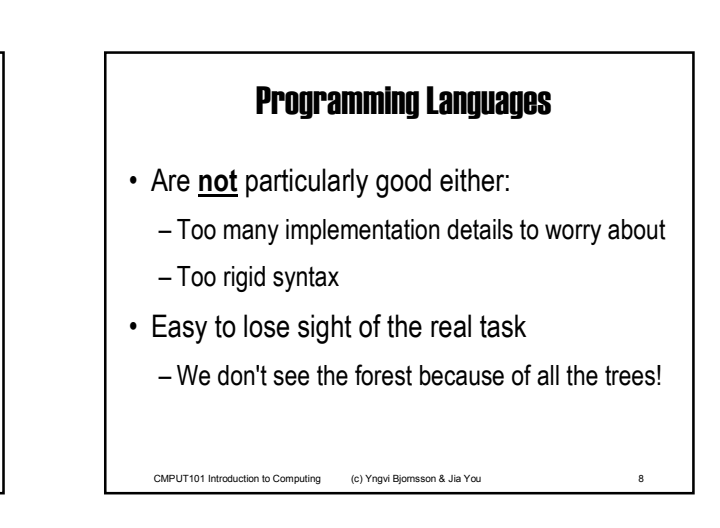

#### Pseudo-code

- We need a compromise between the two:
	- **→ Pseudo-code**
- Computer scientists use pseudo-code to express algorithms:
	- English like constructs (or other natural language), but
	- modeled to look like statements in typical programming languages.

CMPUT101 Introduction to Computing (c) Yngvi Bjornsson & Jia You

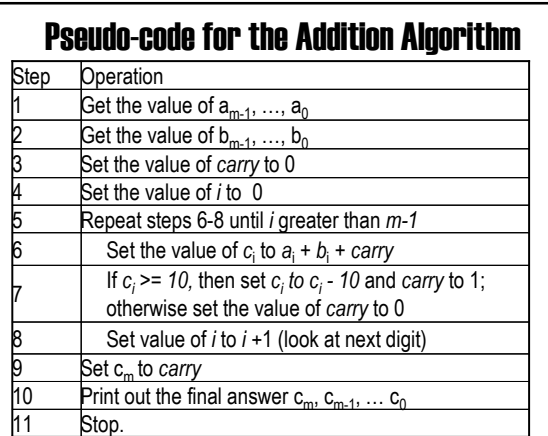

#### What kind of operations do we need?

- Getting input and producing output
	- $-$  Get the two numbers
	- $-$  Display the outcome
- Referring to values within our algorithm
	- Add together the rightmost digits of the two numbers  $-$  Add together  $a_0$  and  $b_0$
- Doing something if some condition is true
	- $-$  If the outcome is greater or equal to 10 then ...
- Doing something repeatedly
	- CMPUT101 Introduction to Computing (c) Yngvi Bjornsson & Jia You 11  $-$  Do this for all the digits in the numbers ...

#### Pseudo-code Primitives

Three basic kind of operations:

- Sequential
- $-$  Computation ( Set  $\dots$  )

ñ Input/Output ( Get ... / Print ... )

- Conditional
	- $-$  If  $\ldots$  Else

 $-$  If  $\dots$ 

• Iterative / looping

- Repeat ...

— While ...<br>CMPUT101 Introduction to Computing (c) Yngvi Bjornsson & Jia You 12

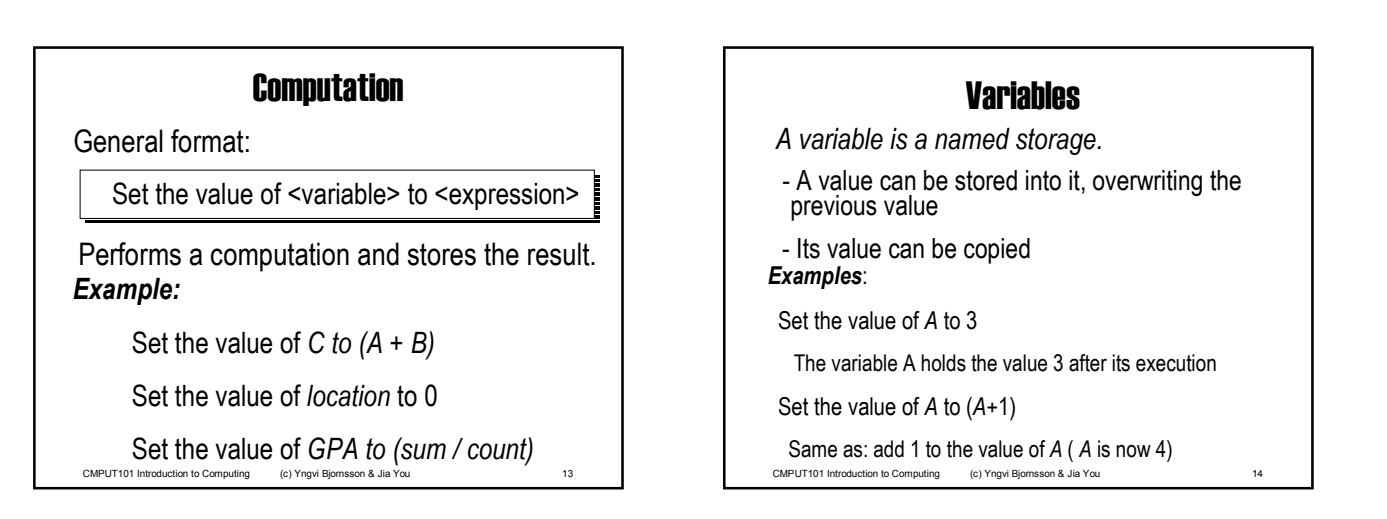

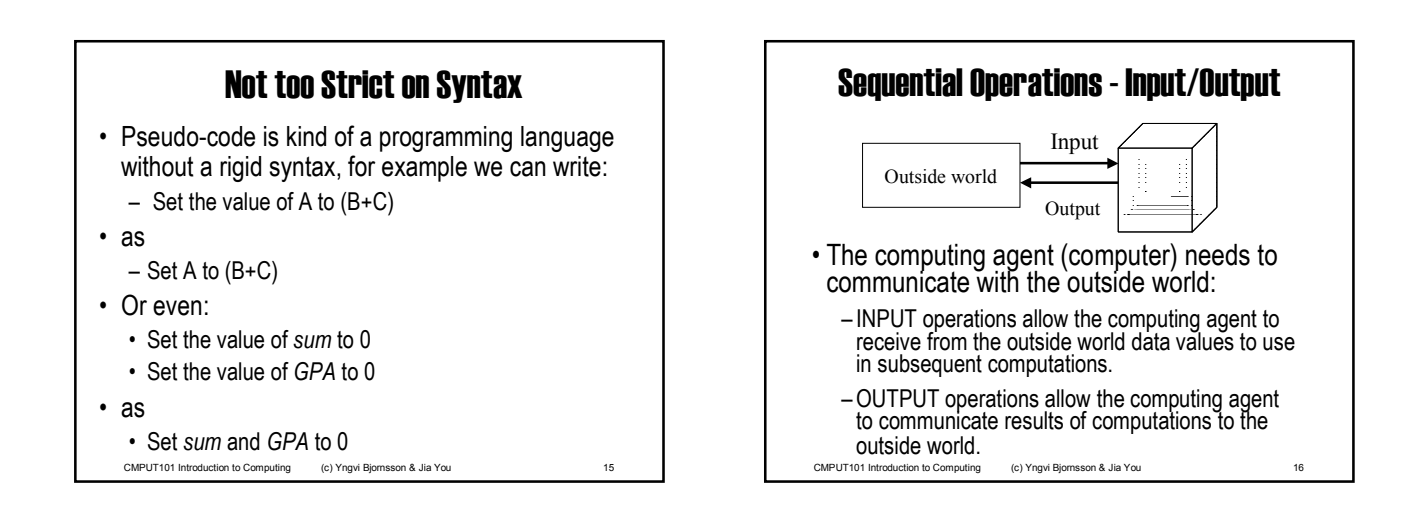

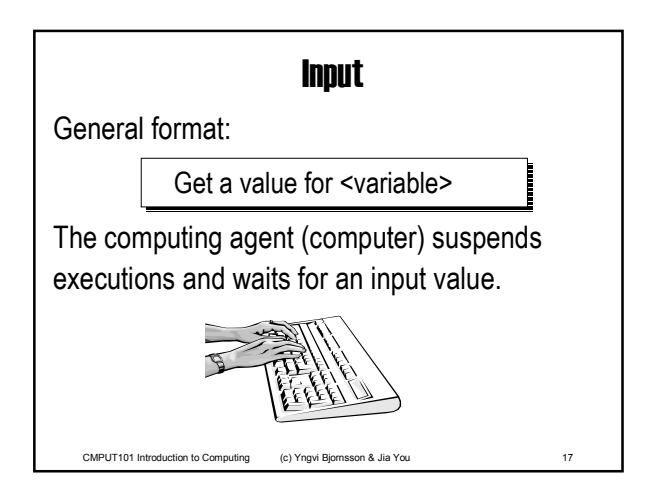

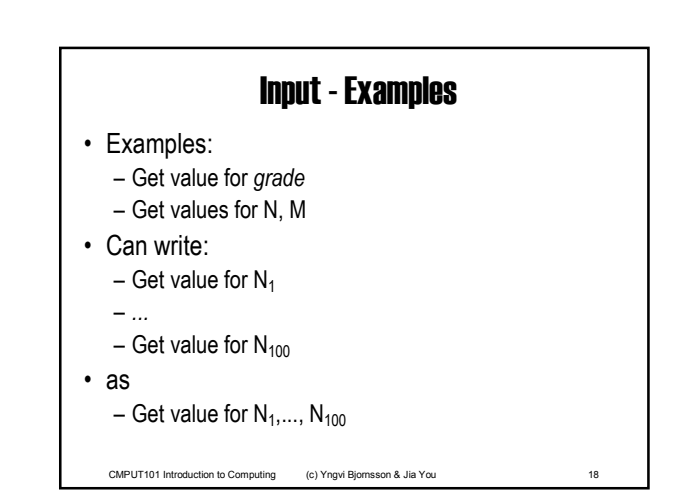

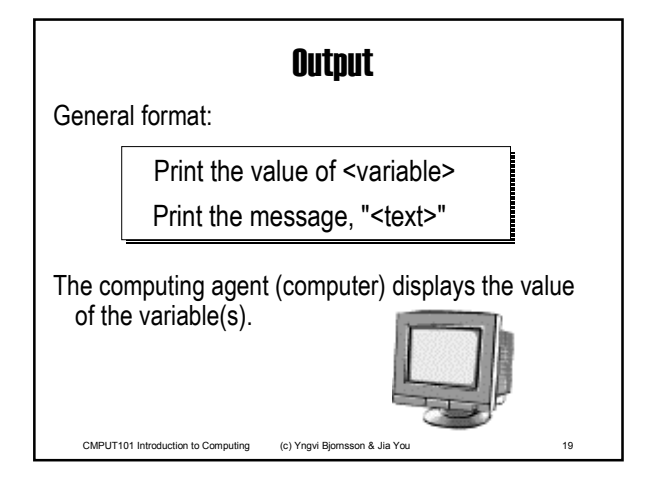

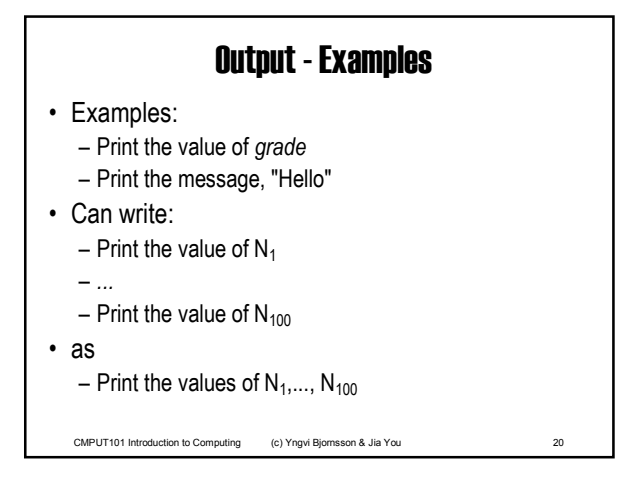

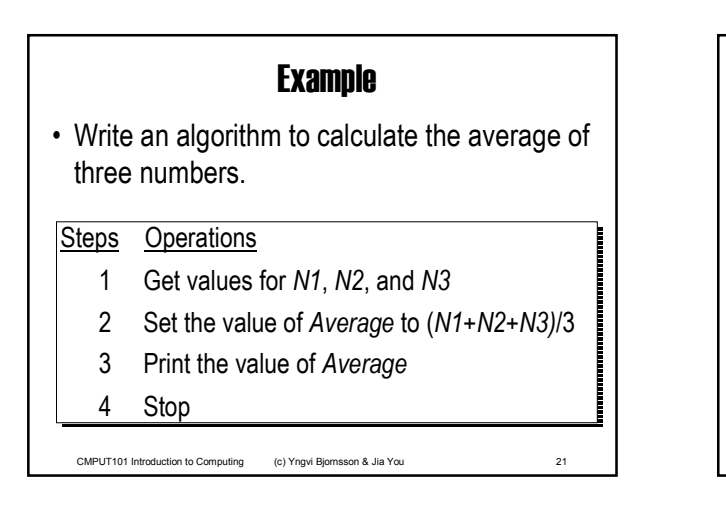

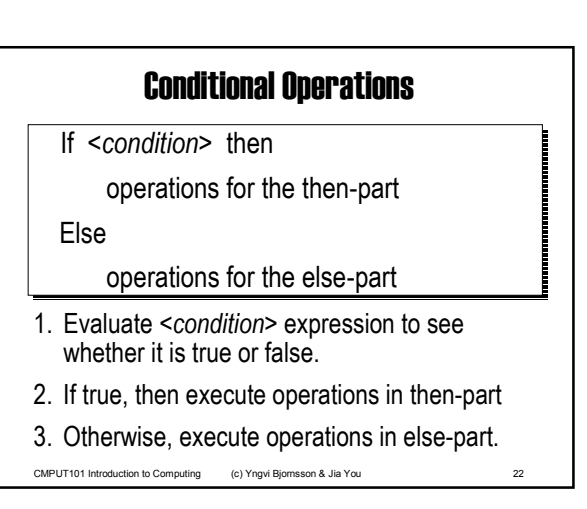

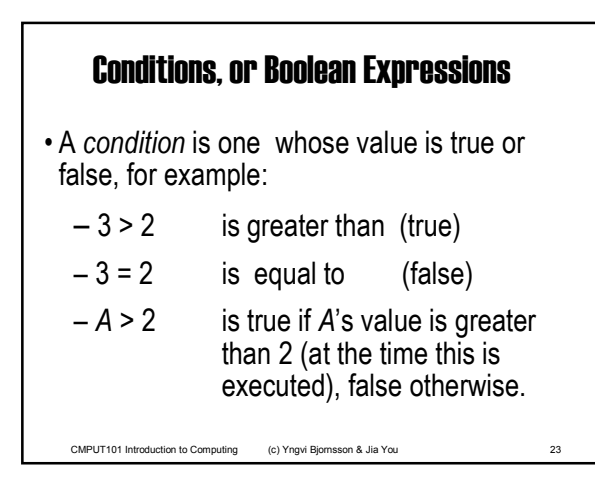

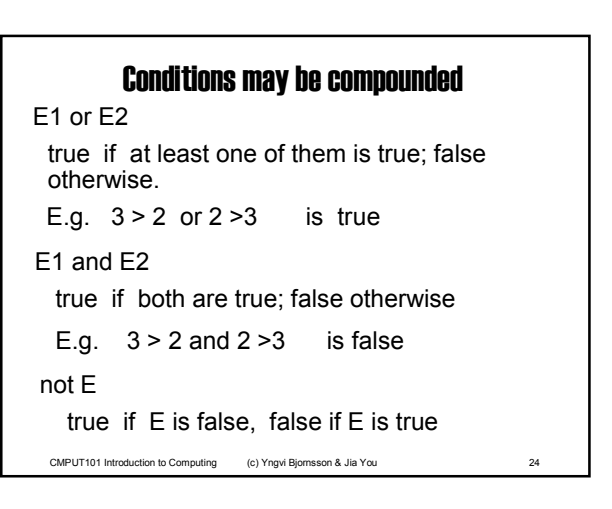

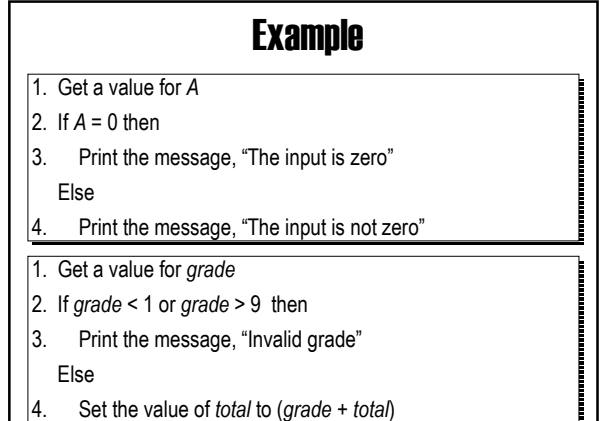

CMPUT101 Introduction to Computing (c) Yngvi Bjornsson & Jia You 25

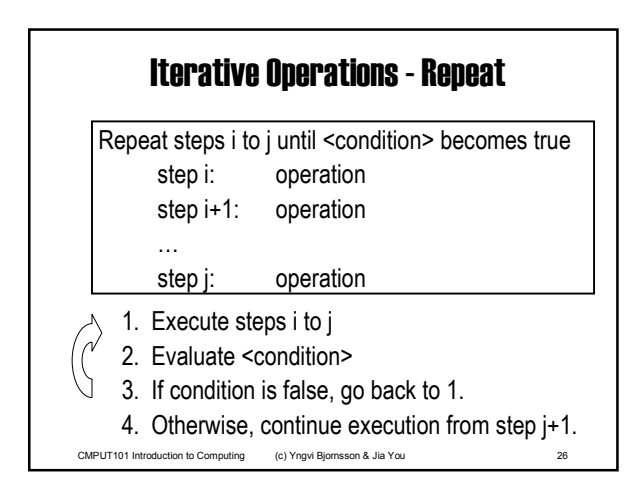

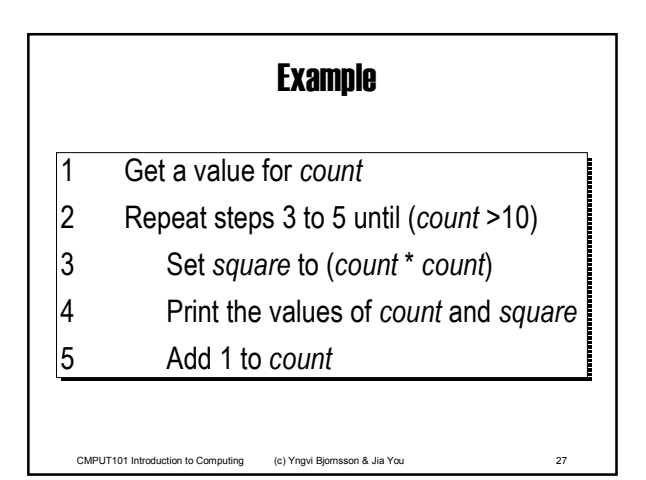

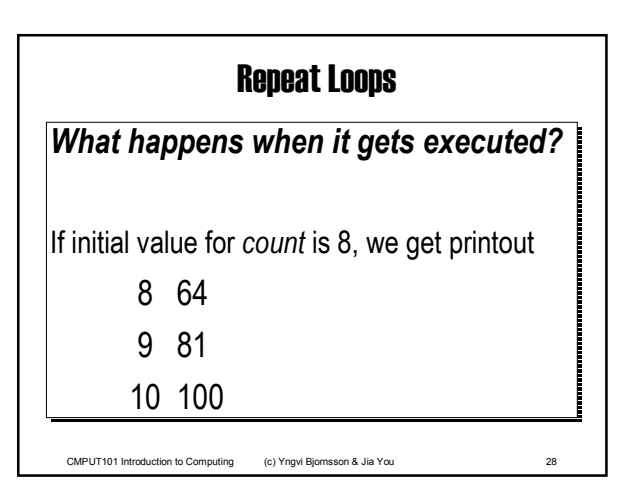

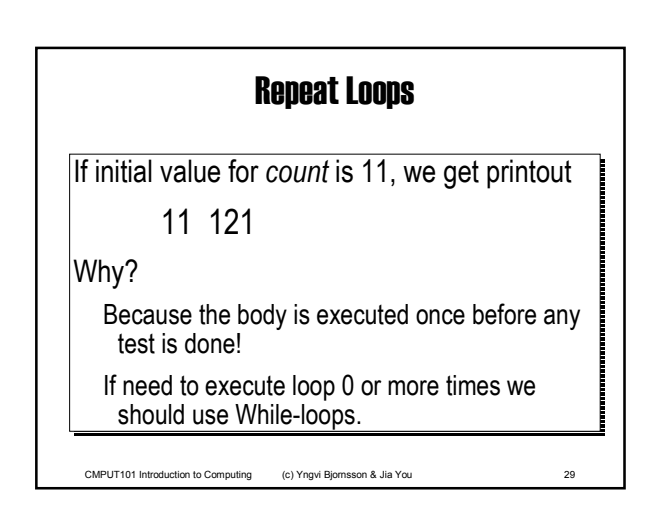

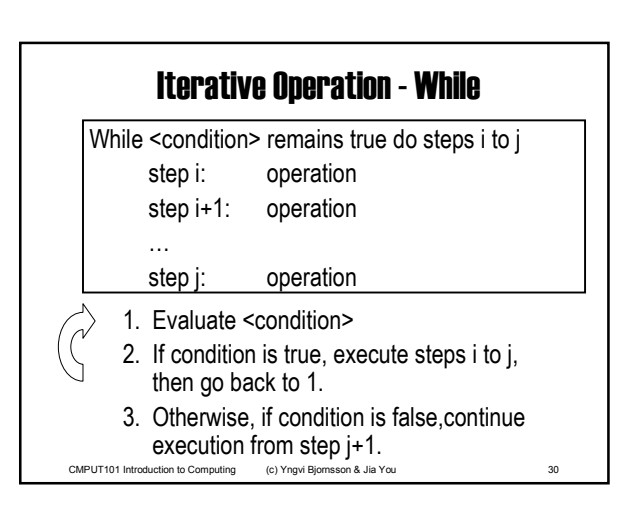

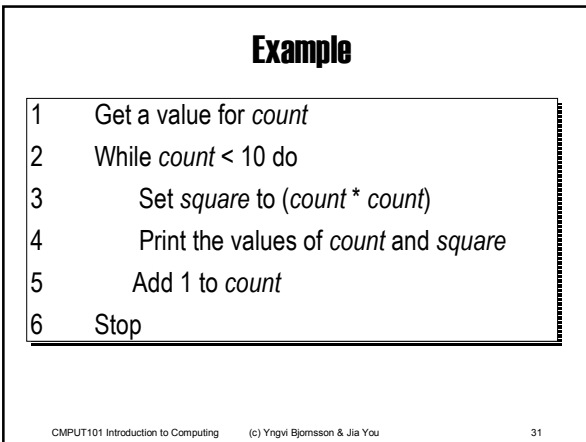

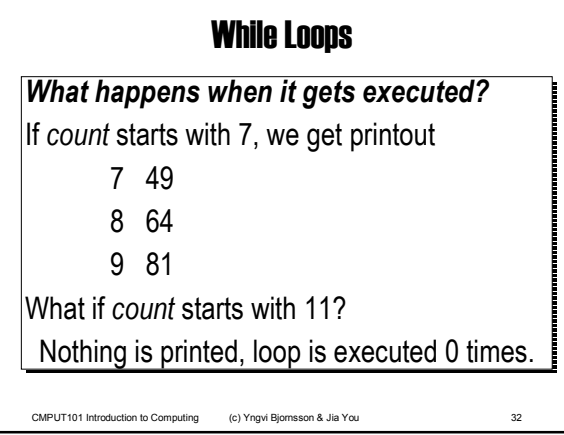

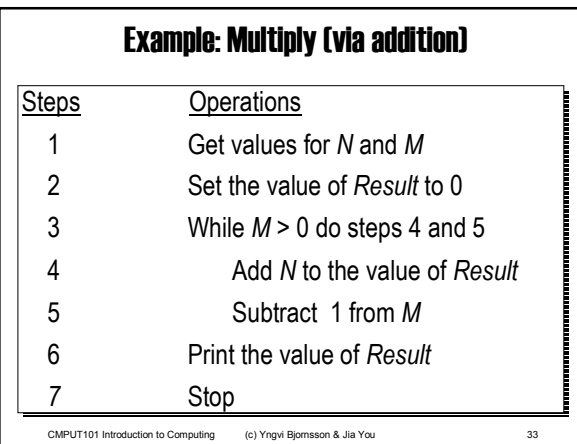

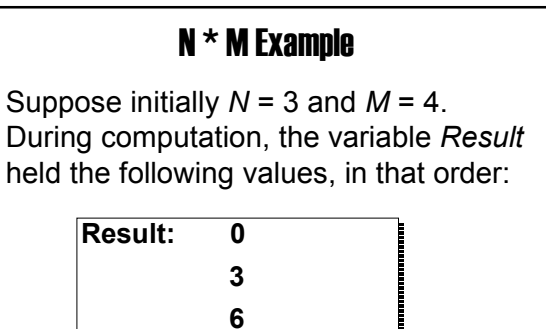

CMPUT101 Introduction to Computing (c) Yngvi Bjornsson & Jia You 34 **12** 

**9**

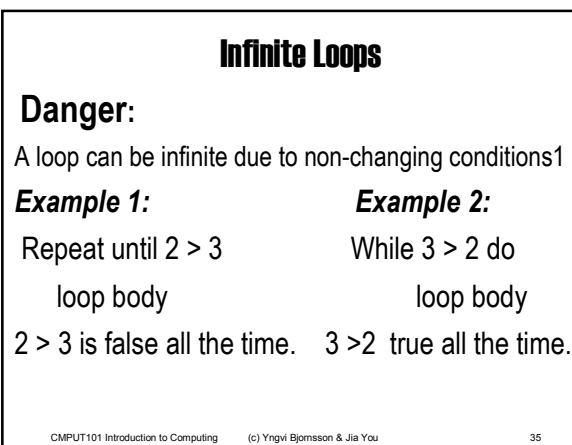

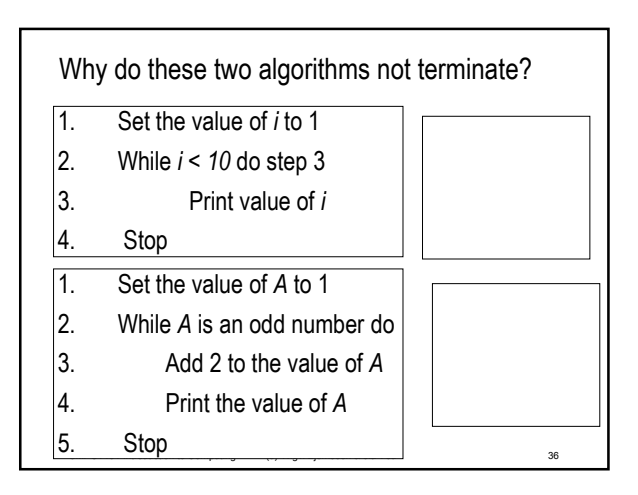

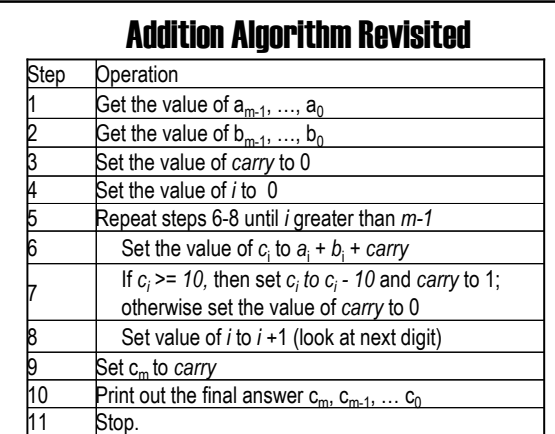

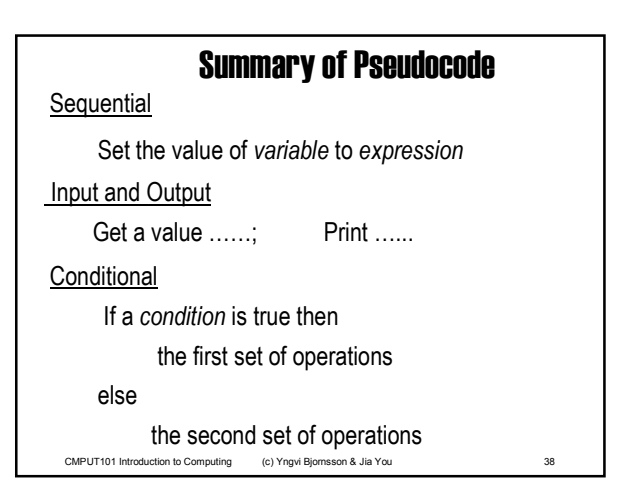

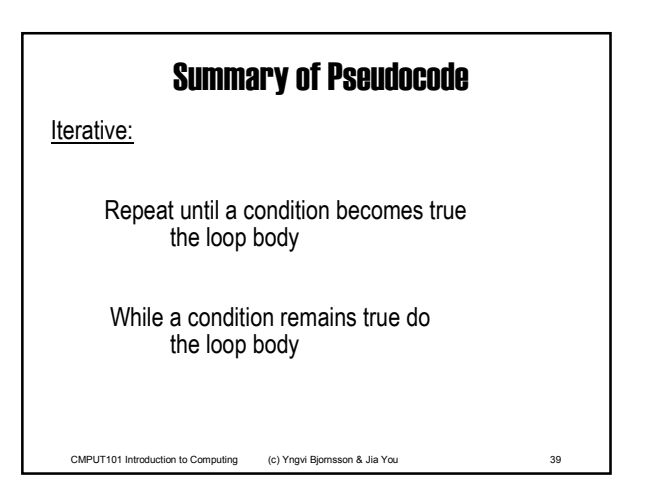

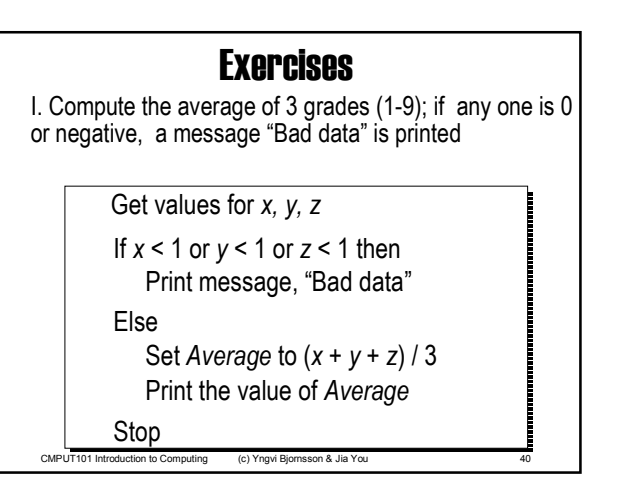

### **Exercises**

**II. Compute the sum of** *n* **integers where** *n* **> 0**

 $\mathcal{L}=\mathcal{L}$  introduction to Computing (c)  $\mathcal{L}$  yngviser  $\mathcal{L}$  yngviser  $\mathcal{L}$ Get value for *n*, the number of integers Get values for  $1_1$ ,  $1_2$ , ...,  $1_n$ , a list of *n* integers Set the value of *Sum* to 0 Set the value of *k* to 1 Repeat until *k > n* Add *Ik* to *Sum* Add 1 to *k* End of the loop Print the value of *Sum*  Stop

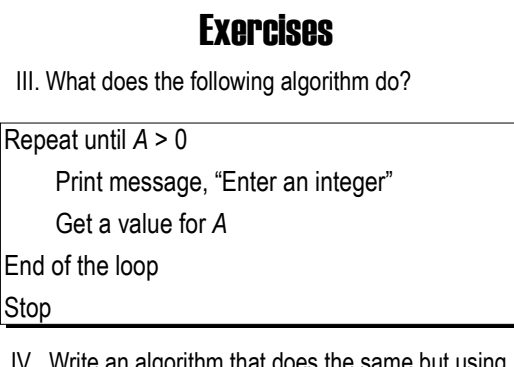

CMPUT101 Introduction to Computing (c) Yngvi Bjornsson & Jia You 42 IV. Write an algorithm that does the same but using a while loop instead of a repeat loop.

Chapter 2: Algorithm Discovery and Design 7 and 7 and 7 and 7 and 7 and 7 and 7 and 7 and 7 and 7 and 7 and 7 and 7 and 7 and 7 and 7 and 7 and 7 and 7 and 7 and 7 and 7 and 7 and 7 and 7 and 7 and 7 and 7 and 7 and 7 and

### RECALL: Algorithms & Computing Agents

If we can discover an algorithm to perform a task, we can instruct a *computing agent* to execute it to solve the problem for us.

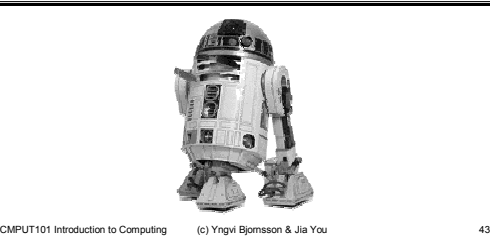

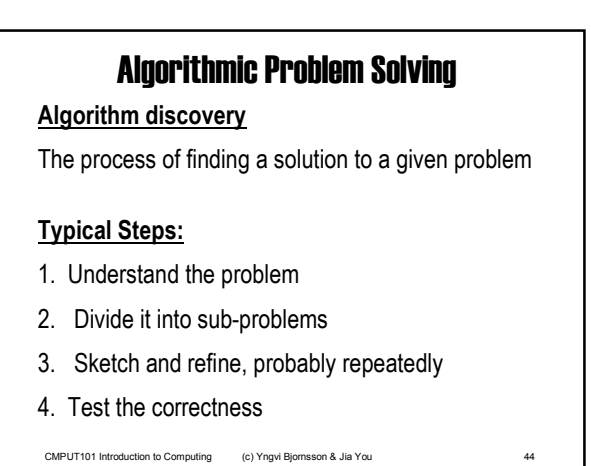

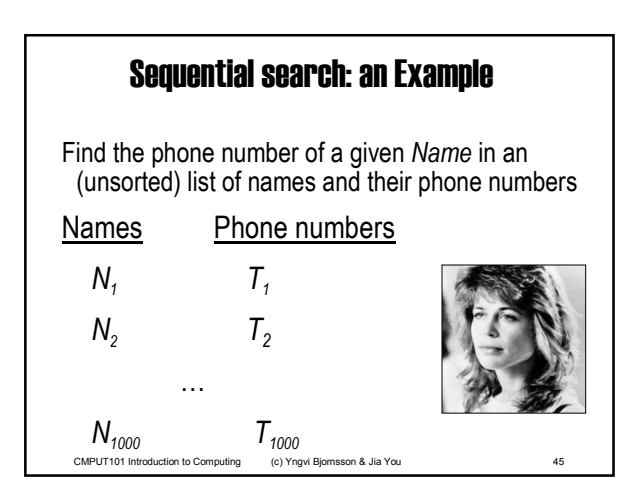

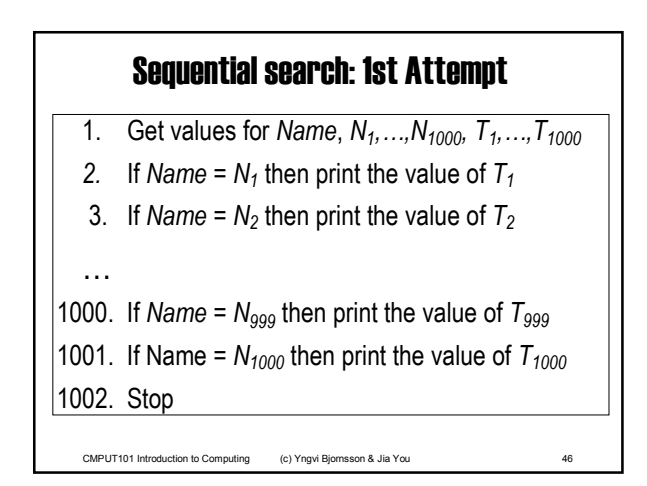

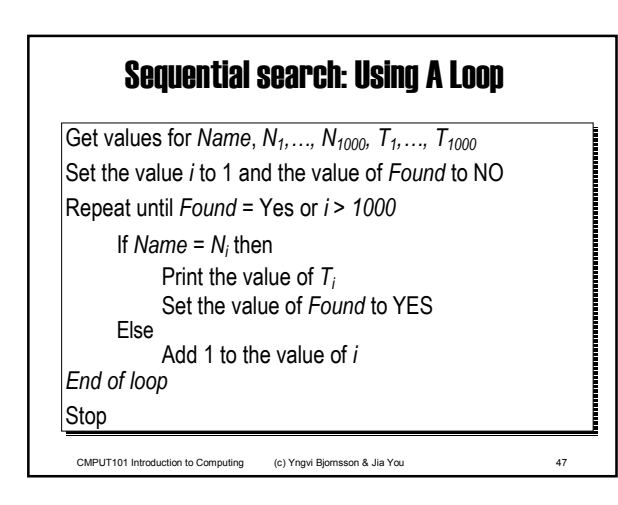

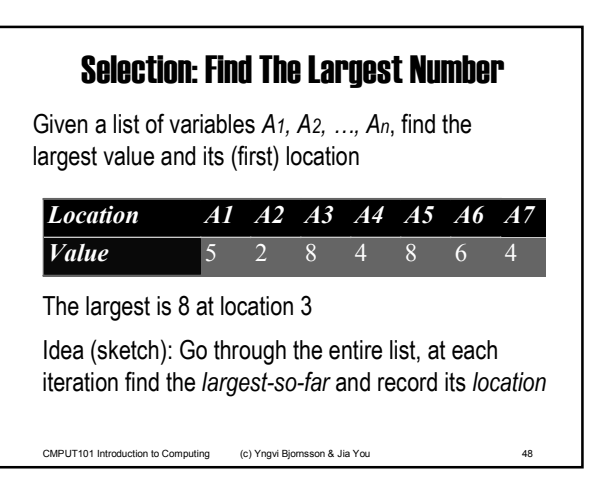

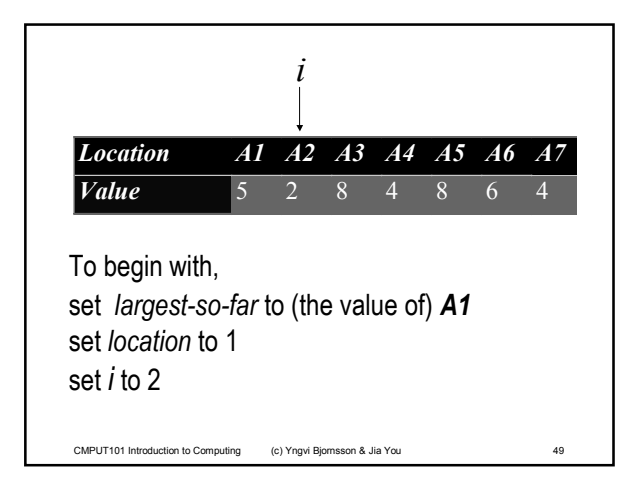

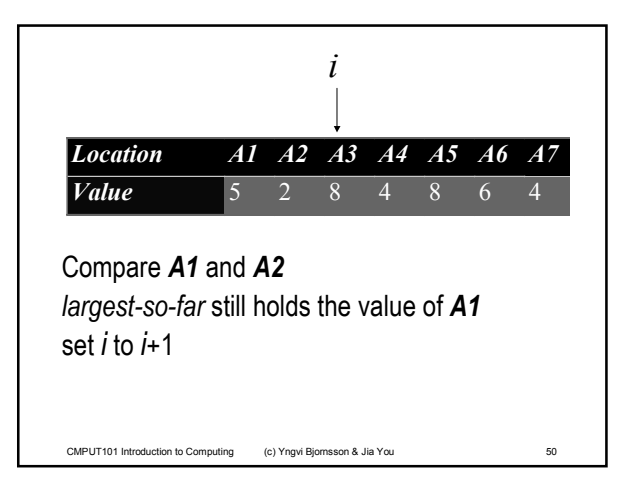

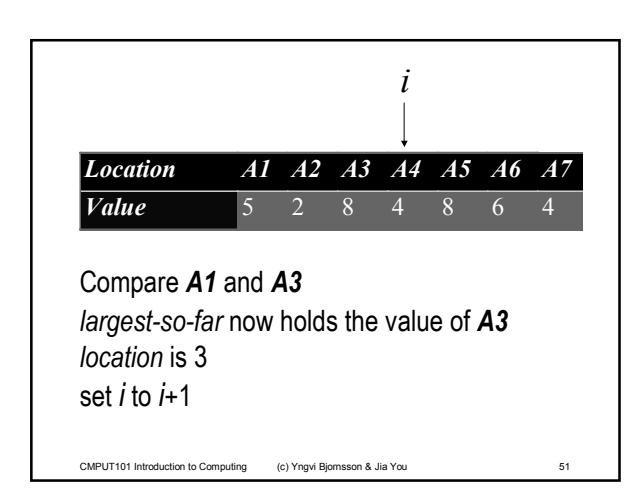

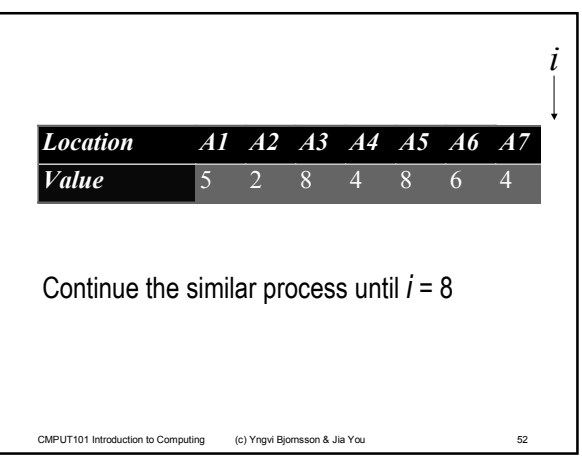

#### Selection: Find The Largest Number

CMPUT101 Introduction to Computing (c) Yngvi Bjornsson & Jia You 53 Get a value for *n*, the size of the list Get values for A<sub>1</sub>, A<sub>2</sub>, ..., A<sub>n</sub>, the list to be searched Set *largest\_so\_far* to *A1* and set *location* to 1 Set the value of *i* to 2 While *i* is less or equal to *n* do If *Ai* > *largest\_so\_far* then Set the value of *largest\_so\_far* to *Ai* Set the value of *location* to *i* Add 1 to the value of *i* End of loop Print the values of *largest\_so\_far* and *location*

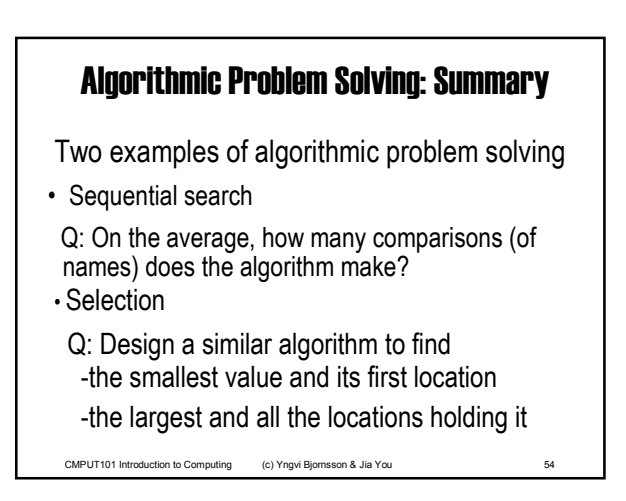